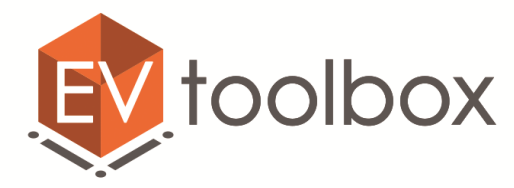

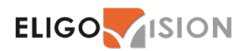

## **ТЕМАТИЧЕСКИЙ ПЛАН И СОДЕРЖАНИЕ ПРОГРАММЫ ОСВОЕНИЯ КОМПЕТЕНЦИИ "РАЗРАБОТЧИК ДОПОЛНЕННОЙ РЕАЛЬНОСТИ"**

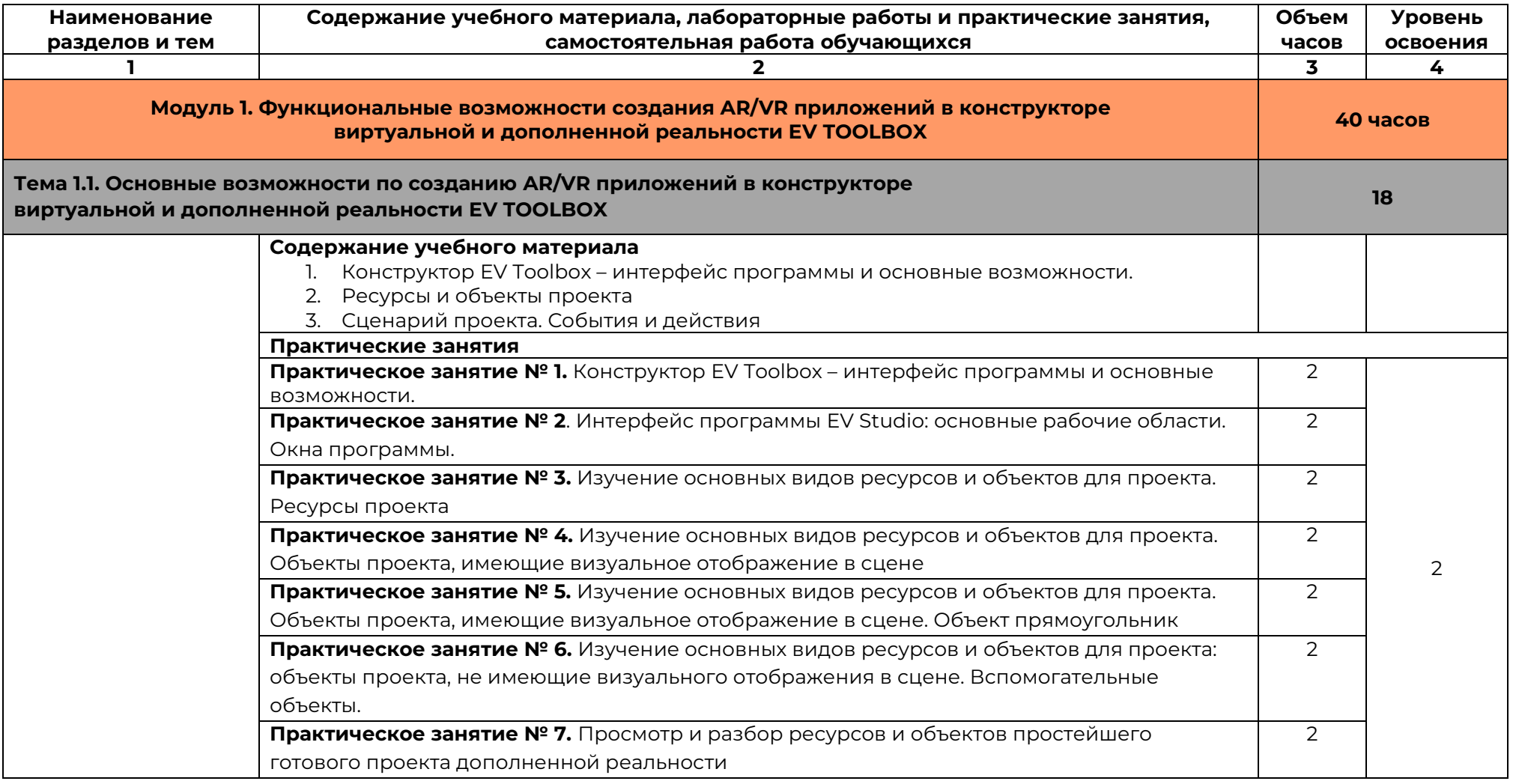

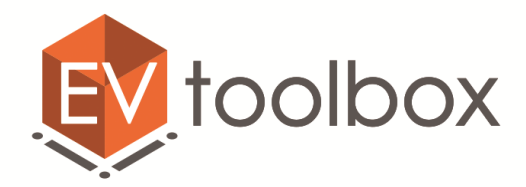

 $+7(495)$  740 08 16

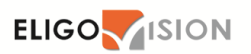

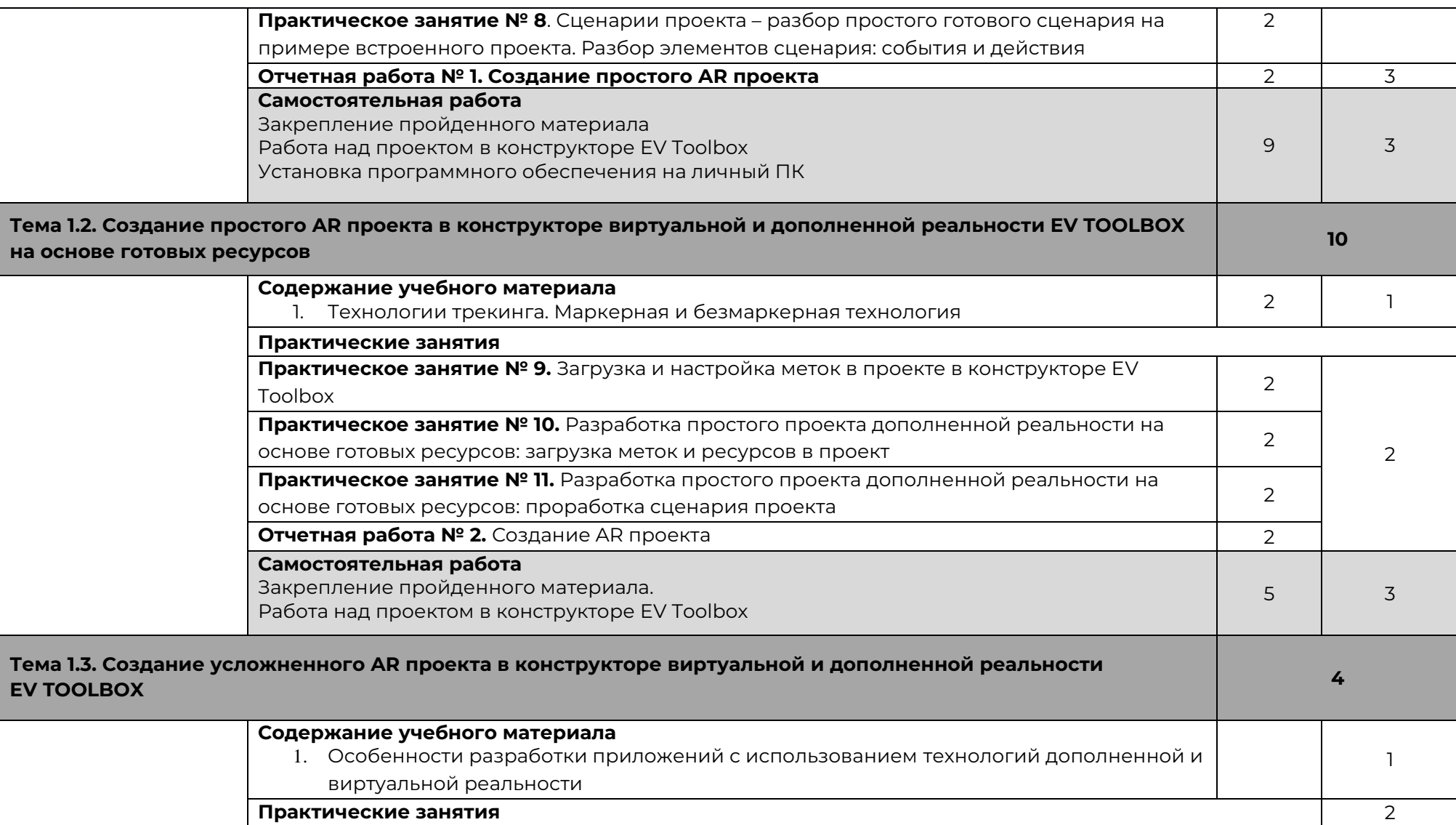

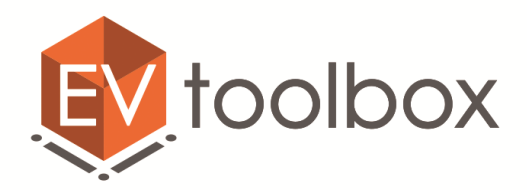

 $+7(495)$  740 08 16

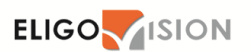

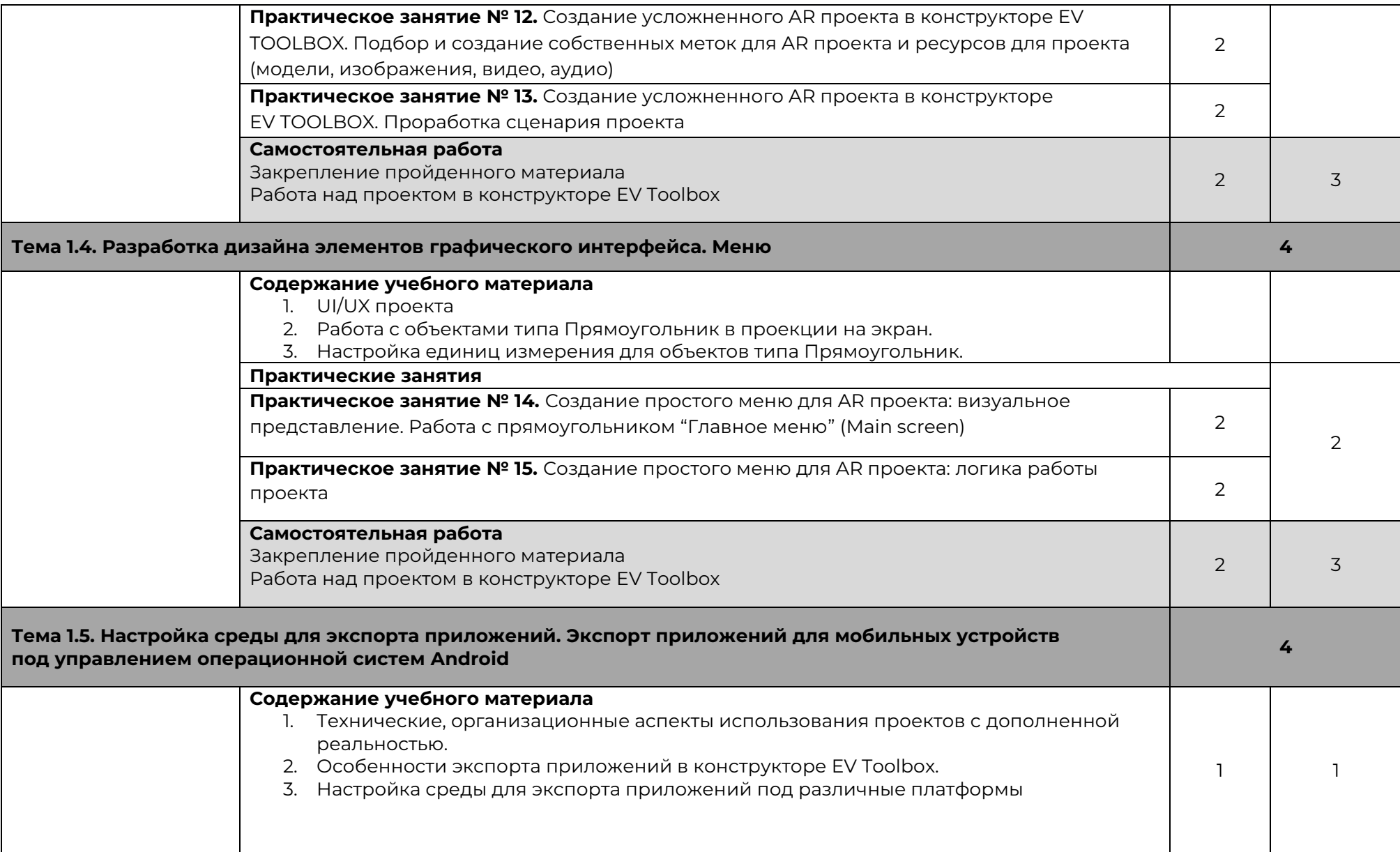

![](_page_3_Picture_0.jpeg)

www.eligovision.ru

 $+7(495)$  740 08 16

![](_page_3_Picture_3.jpeg)

![](_page_3_Picture_12.jpeg)